## Prova prática VBA

## 2013-01-03

## 1 Enunciado Modelo - variante A

Considere a tabela abaixo. Contem os resultados do trabalho de várias equipas duma empresa de colocação de cabo na via pública. As equipas são classificadas por nível de qualidade e por área. O número de equipas está especificado na célula  $K2$ .

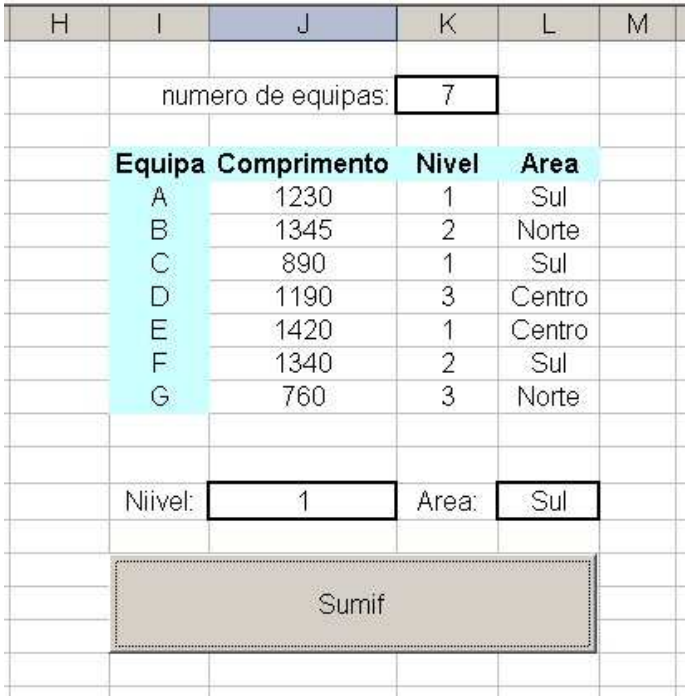

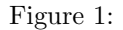

Construa um programa em VBA que forneça o total de cabo colocado (em metros) por equipas do nível especificado na célula J14 e na área especificada na célula L14. O resultado deve ser colocado na célula B3 da folha Resultados.